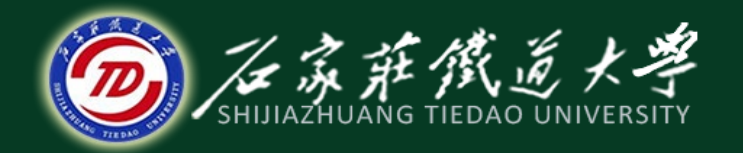

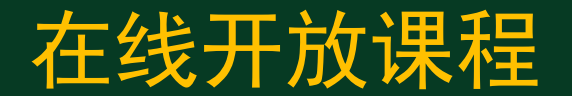

## 控制系统matlab计算与仿真

## 利用Simulink对系统建模与仿真

## 主讲 :刘希太

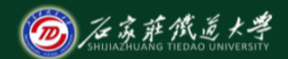

在线开放课程

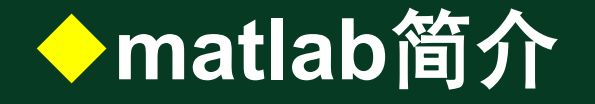

- Matlab---粉丝有的称其为小麦
- 1980年前后, 美国moler博士构思并开发。
- 最初版本用fortran, 现用c语言,每年都在更新。
- 可完成控制系统复杂计算、分析和作图。
- 编写程序简单得不要不要的。
- 小麦功能强大,现只学与控制有关的内容。

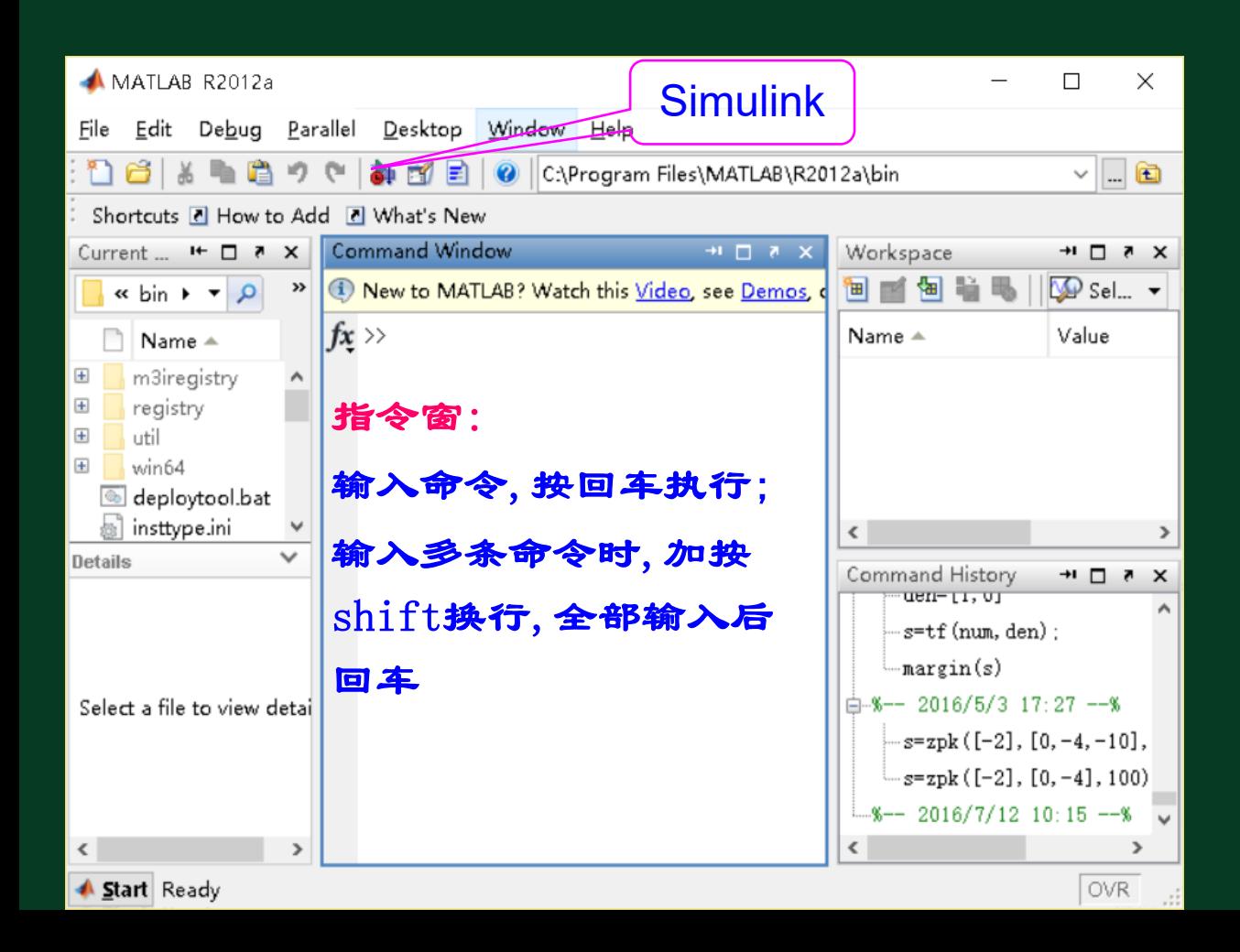

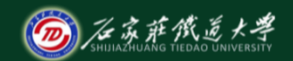

#### 在线开放课程

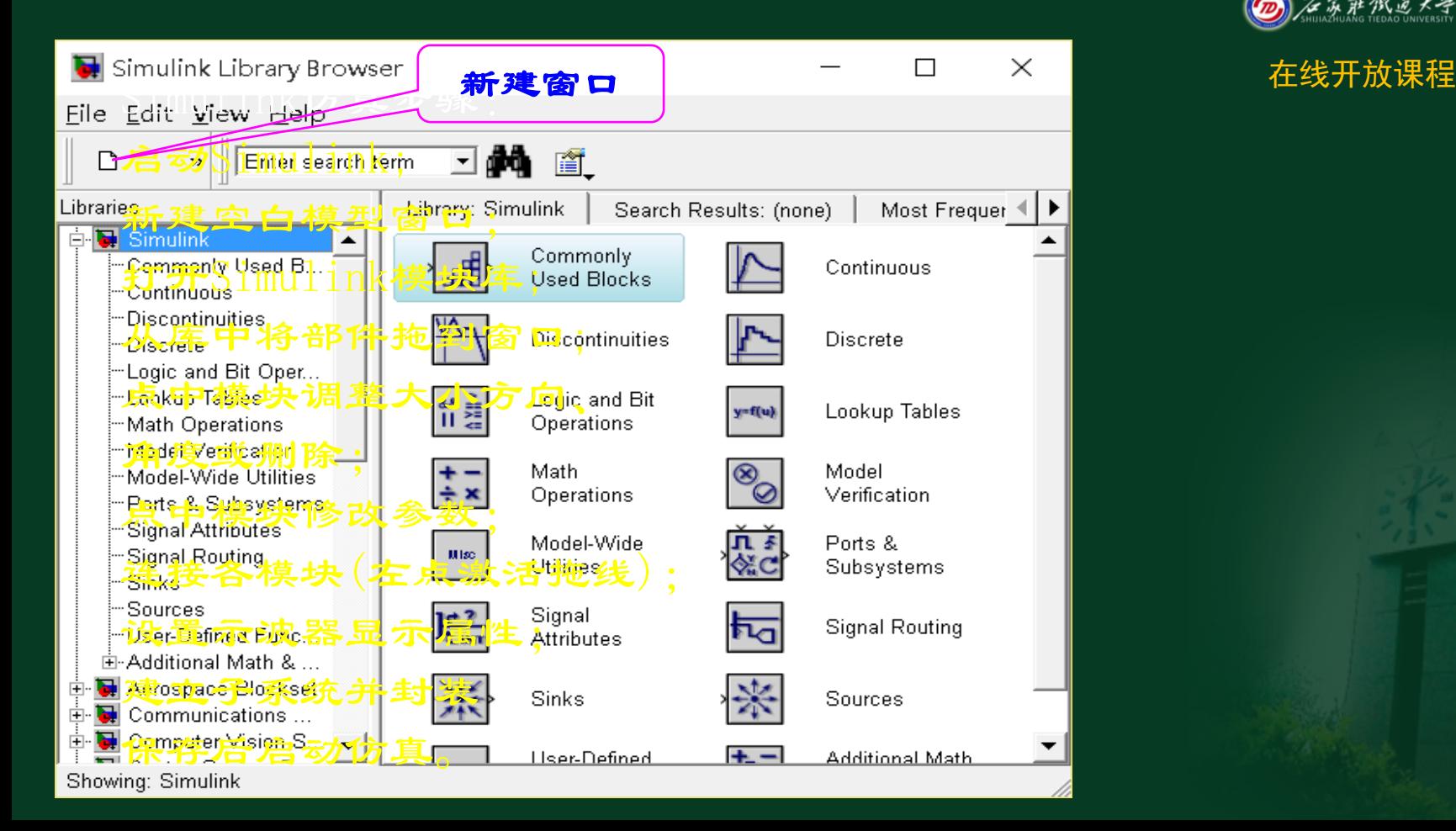

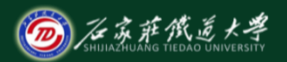

## ◆Simulink通用模块

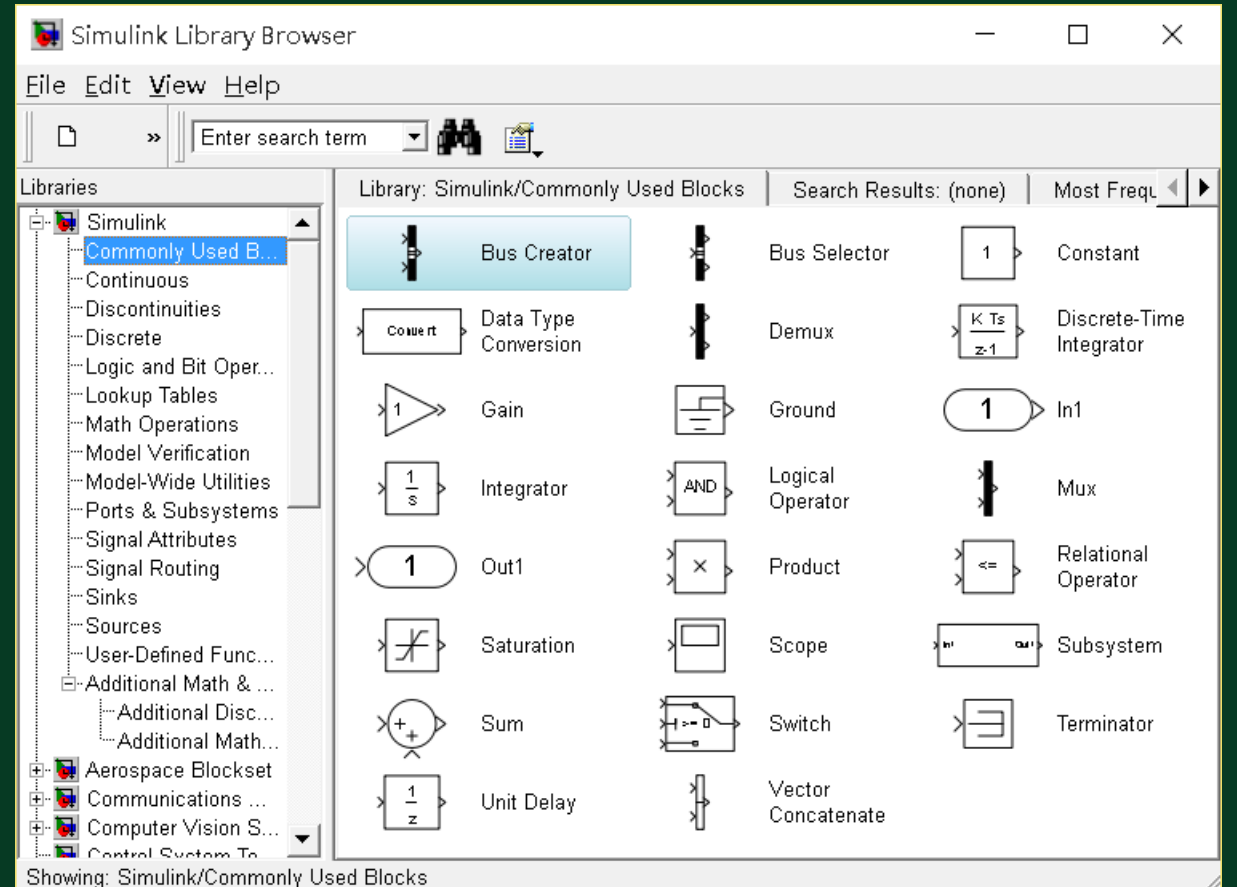

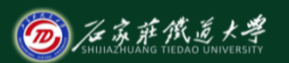

### 在线开放课程

# ◆Simulink通用信号源<br>◆Simulink通用信号源

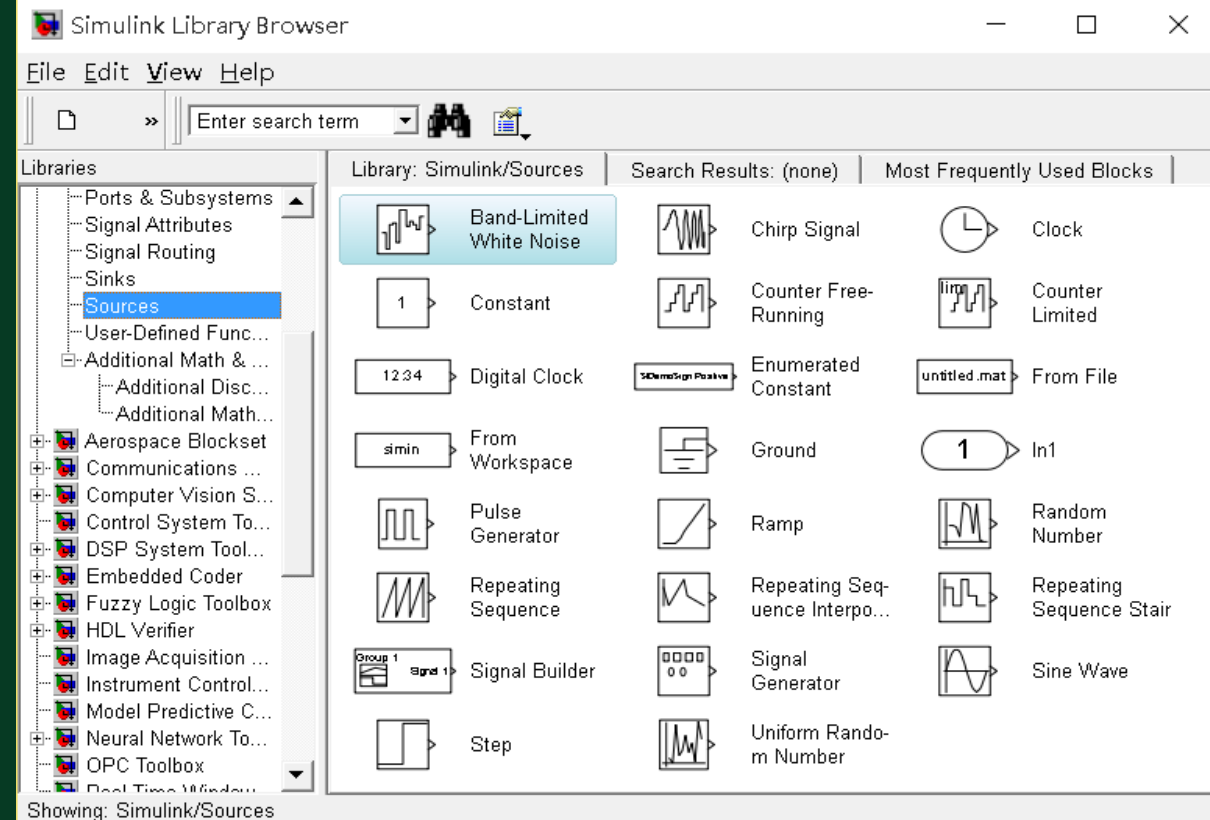

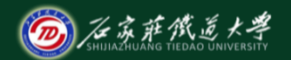

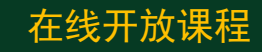

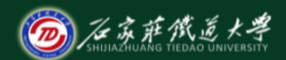

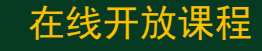

## 在线开放课程 Simulink通用接收模块

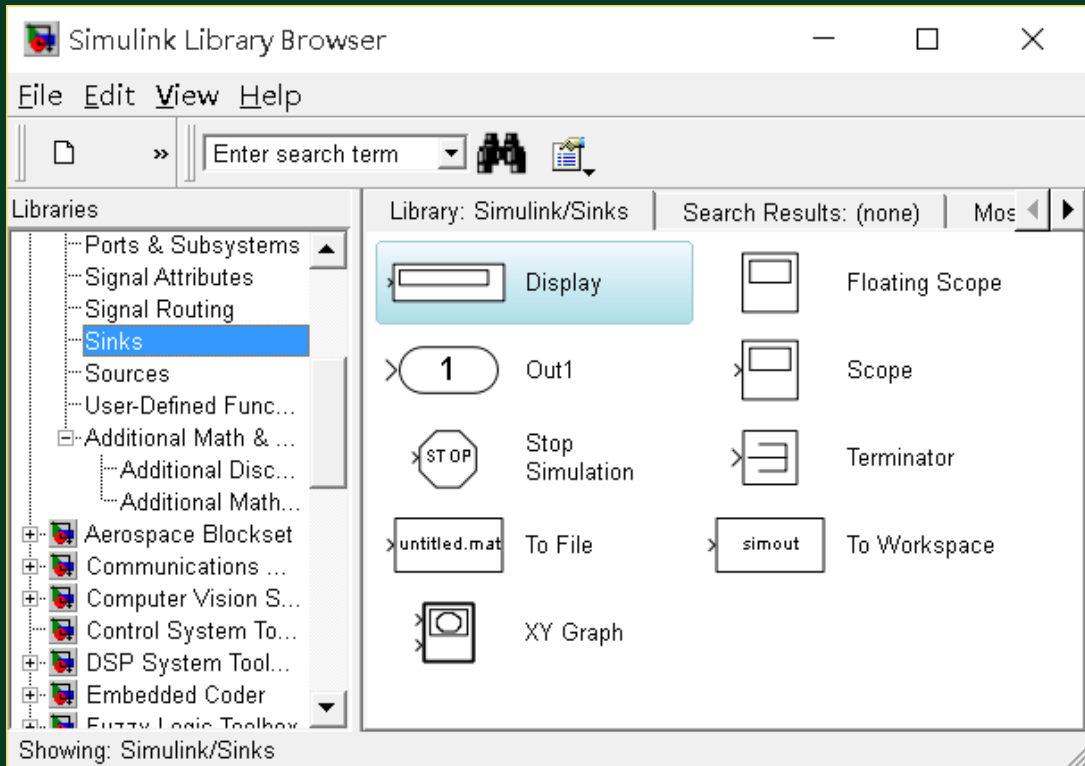

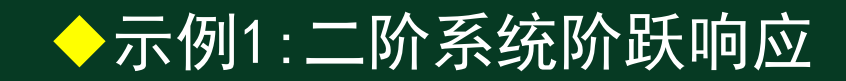

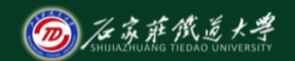

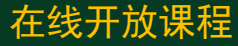

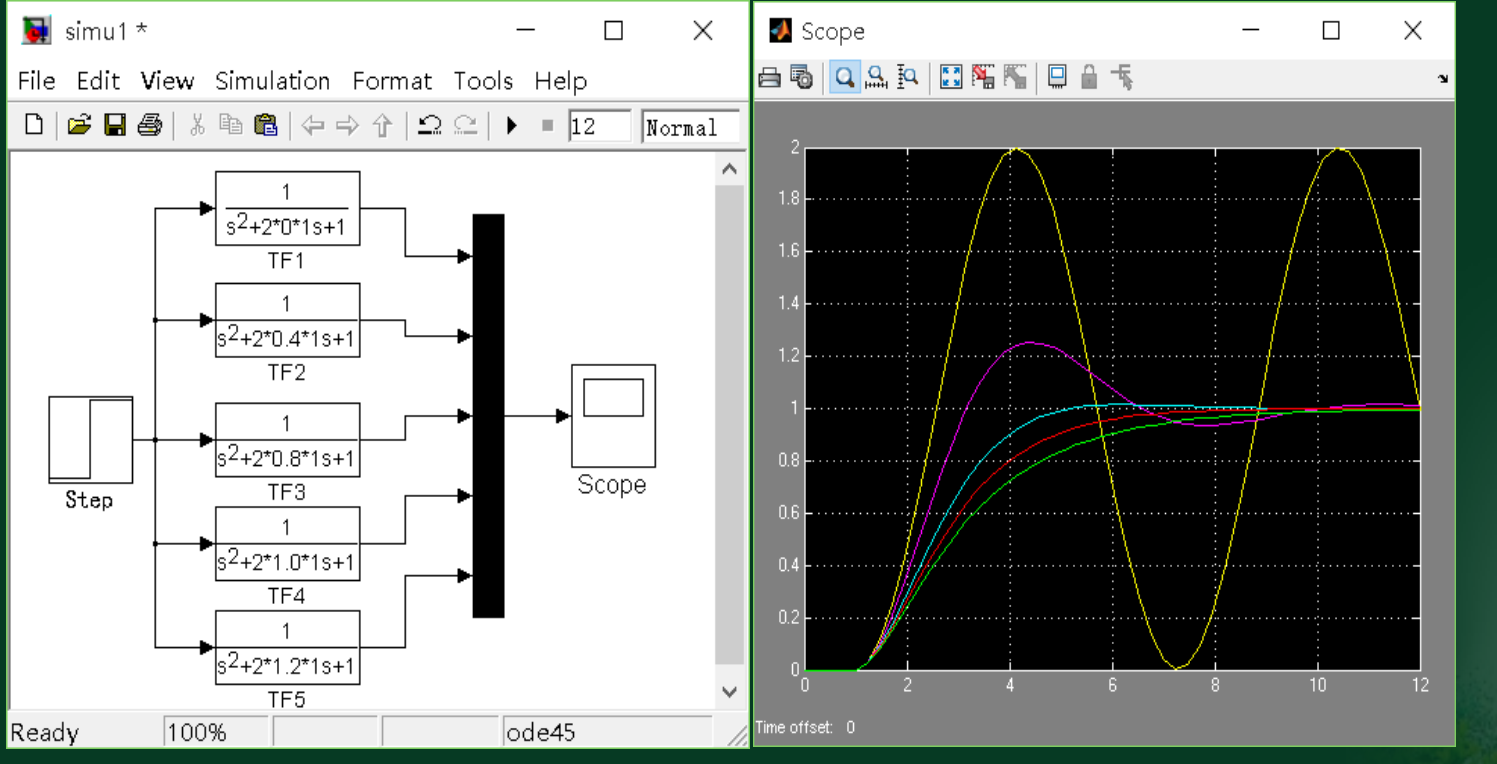

运行后双击scope

## ◆示例2:直流双闭环调速系统

 $\sqrt{3}$ Example7\_1\_1 \*

 $\Box$ D $\Box$ File Edit View Simulation Format Tools Help  $\begin{array}{lll} \textbf{D} & \textbf{B} & \textbf{B} & \textbf{B} \end{array} \begin{array}{lll} \textbf{A} & \textbf{B} & \textbf{B} & \textbf{B} \end{array} \begin{array}{lll} \textbf{A} & \textbf{B} & \textbf{B} & \textbf{B} \end{array} \begin{array}{lll} \textbf{A} & \textbf{B} & \textbf{B} & \textbf{B} \end{array} \begin{array}{lll} \textbf{A} & \textbf{B} & \textbf{B} & \textbf{B} & \textbf{B} \end{array} \begin{array}{lll} \textbf{A$ 7 平田の参照 中国国会 Normal  $|10,0|$ Gain1 Speed R(t) 40 2  $0.5$ Out1  $ln 10$ ut $1$   $\blacktriangleright$ 576  $0.01$ s+1  $0.002s+1$  $0.0017s +$  $0.03st$  $0.18s$ trans Subsystem Subsystem1 0.05  $0.002s+1$ 0.007  $0.01st1$ 100% ode45 Ready

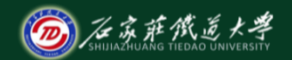

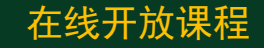

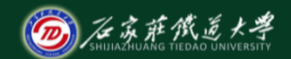

在线开放课程

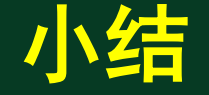

## 可直接在**Simulink**环境中运作的工具包很 多,覆盖通信、控制、信号处理、DSP、电力系 统等诸多领域,可将复杂问题轻松处理。